**فرایند پرداخت هزینه سامانه سجاد )کمیسیون بررسی موارد خاص(**

**.1 مراجعه به آدرس:**

## **/ttps://epay.ikiu.ac.ir**

.2 پس از وارد نمودن آدرس در مرروگر ، به صفحه درگاه پرداخت الکترونیکی بین المللی امام خمینی )ره( مطابق با شکل زیر وارد میشوید.

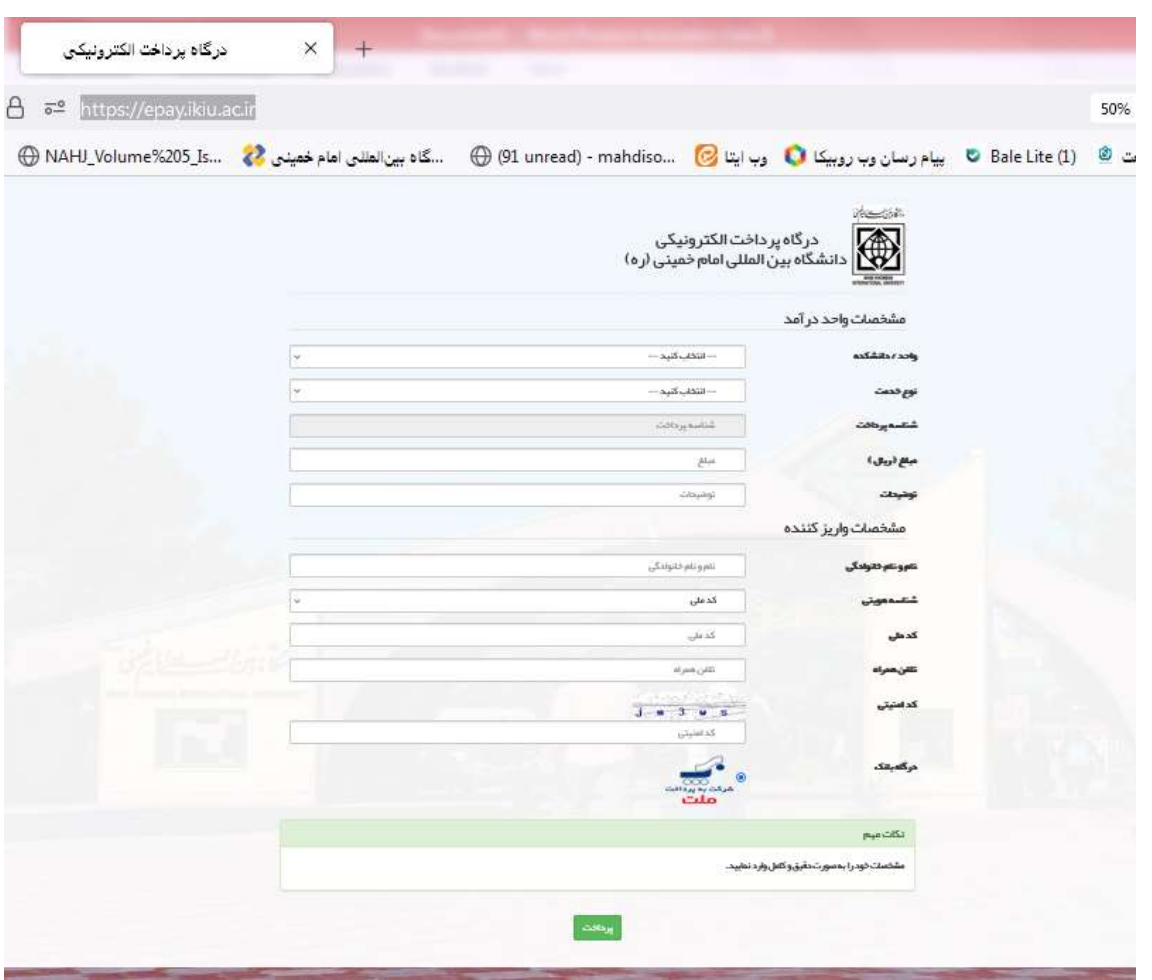

.3 همانطور که در شکل مشاهده مینمایند چندین پارامتر دارد که می بایست آنها را تکمیل نموده و سپس به قسمت پرداخت وارد شوید. که در ادامه با روند تکمیل این پارامترها آشنا میشوید. الف- واحد / دانشکده : درآمد معاونت دانشجویی را انتخاب نموده ب- نوع خدمت: درآمد کمیسیون موارد خاص ت- شناسه پرداخت: پس از انتخاب دو پارامتر قبل، به صورت خودکار، شناسه اینجا قرار میگیرد. ث- مبلغ واریز: 021111 ریال ج- توضیحات: طرح درخواست جهت کمیسیون موارد خاص

ح- در قسمت مشخصات واریز کننده اطالعات شخص نوشته میشود خ- با انتخاب گزینه پرداخت، وارد صفحه اینترنتی پرداخت شده و با وارد نمودن اطالعات کارت، هزینه را واریز نموده، و سپس عکس پرداخت را ذخیره نموده و در سامانه سجاد بارگذاری نمایید.

پایان